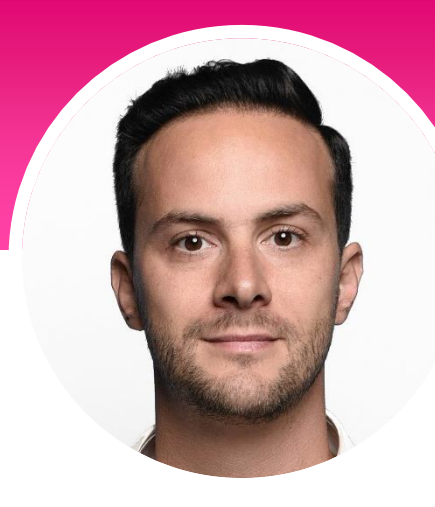

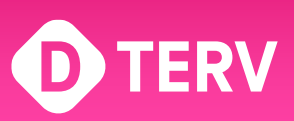

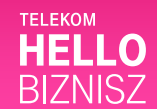

**Szakértő:** Szántó Péter, Branding szakértő, tartalomgyártó [szanto.co](http://szanto.co/) — [YouTube.com/psznt](http://youtube.com/psznt)

# **Az eredményes versenytársfigyelés 3+3 lépése**

Kövesd ezt a praktikus segédletet és pillanatok alatt felépítheted a megfelelő versenytárselemzési és figyelési stratégiád!

## **3+3 lépés**

- Kezdés előtt
- Google a barátod: Kezd kútfőből és keress!
- Kulcsszó keresés
- Értesítések
- És még két dolog:
	- Kapcsolatépítés
	- Egyéb hasznos információk

## **0. lépés: Kezdés előtt**

- Írd össze az általad ismert versenytársakat!
- Határozd meg a témákat!

App javaslat: [Excel,](https://www.microsoft.com/hu-hu/microsoft-365/excel) [Google Sheets,](https://workspace.google.com/intl/en_ie/products/sheets/?utm_source=google&utm_medium=cpc&utm_campaign=emea-emeaot-all-en-dr-bkws-all-all-trial-e-t1-1011339&utm_content=text-ad-crnurturectrl-none-DEV_c-CRE_471198180176-ADGP_Hybrid%20%7C%20BKWS%20-%20EXA%20%7C%20Txt%20~%20Sheets%20~%20General-KWID_43700056764761238-kwd-11403239008-userloc_9063082&utm_term=KW_google%20sheets-g&gclsrc=aw.ds&ds_rl=1289227&gclid=Cj0KCQjwpcOTBhCZARIsAEAYLuWvSao5VL7vVKAziIxSEy0UVeHXtQAnxyIhkjDrZKrKvDp8KINhRogaAvW2EALw_wcB) [Notion](https://www.notion.so/)

# **1. lépés: Google a barátod!**

- Kezd kútfőből: néhány Google keresés és releváns oldalak tartalmának átnézése!
- Ezek alapján keress rá szerzőkre, említett szoftverekre, szakértőkre és vállalatokra is!

**Fontos!** Ne vidd túlzásba, hiszen a későbbi lépésekben lévő monitorozás automatizálásának köszönhetően idővel úgyis meglátod mik és kik a fontosabb és relevánsabb egységek!

App javaslat: [google.com](http://www.google.com/)

## **1. lépés: Google a barátod!**

- Keress a releváns oldalakon belül is: írd be a keresőbe a meghatározott kulcsszavakat!
- Nézd meg, hogy mely bejegyzések teljesítenek a legjobban (like, komment, megosztás)!
- Amennyiben vannak értékelések (például vállalatokról), nézd meg miket írnak!

App javaslat: versenytársak honlapjai, social felületek [\(Facebook,](http://www.facebook.com/) [Instagram,](http://www.instagram.com/) [LinkedIn,](http://www.linkedin.com/)  $X$ , [TikTok,](http://www.tiktok.com/) ...

## **1. lépés: Google a barátod!**

- Automatizálj!
- Kövesd be az így talált cégeket, márkákat, véleményvezéreket, kulcsszavakat social felületeken!
- Bónusz tipp: ha van hírlevelük és/vagy blogjuk, iratkozz fel!

## **2. lépés: Kulcsszavak keresése és rangsorolása**

- Használd a Google Keyword Plannert! Így megtudhatod, hogy:
	- mely kulcsszavakra keresnek leginkább,
	- milyen kapcsolódó témák vannak
	- milyen weboldalak említik a témát/vállalatot és foglalkoznak vele

App javaslat: [google kulcsszótervező,](https://ads.google.com/home/tools/keyword-planner/) [keywordool.io](https://keywordtool.io/)

## **3. lépés: Állíts be értesítéseket!**

- Ha nem egyszeri projektről van szó, hanem folyamatos megfigyelést szeretnél, akkor Google Alerts segítségével napi vagy heti értesítéseket kaphatsz releváns tartalmakról
- Ugyanezt megteheted egy X feedben is
- Plusz, a kulcsszavakra is beállíthatsz hashtageket is olyan szoftverekben, mint a Hootsuite

App javaslat: [hootsuite,](https://hootsuite.com/) [buffer](https://buffer.com/)

## **És még egy dolog - 1: Your Network is Your Networth**

- Nyugodtan írjál rá a talált személyekre és cégekre
- Tudjatok egymásról. Sokszor válhat partner egy potenciális versenytársból
	- Rájuk írhatsz social felületeken is privátban, de kommentelhetsz is a beállított figyelésnek köszönhetően, ha van egy új hír.

## **És még egy dolog - 2: Egyéb hasznos infók**

- -

- Ha releváns, összesítheted a versenytársak árazását és árazási modelljét, vagy például ellenőrizheted a Domain Authority-t és hogy honnan származnak backlinkek (rá mutató hivatkozások a weben.)
- Ehhez használhatsz olyan szoftvert, mint a Semrush Backlink Analytics Toolj-a, vagy a Seobility

App javaslat: [Semrush Backlink Analitycs tool;](https://lp.semrush.com/backlinks-analytics-new_en) [Seobility](https://www.seobility.net/en/lp/seotoolpremium_en_eur)